# Lecture 15: Linked Structures

"The name of the song is called 'Haddocks' Eyes.' "

Lewis Caroll Through the Looking Glass "Oh, that's the name of the song, is it?" Alice said, trying to feel interested.

"No, you don't understand," the Knight said, looking a little vexed. "That's what the name is called. The name really is 'The Aged Aged Man.' "

"Then I ought to have said 'That's what the song is called' ?" Alice corrected herself.

"No, you oughtn't: that's quite another thing! The song is called 'Ways and Means,' but that is only what it's called, you know!"

'Well, what is the song, then?" said Alice, who was by this time completely bewildered.

"I was coming to that," the Knight said. "The song really is 'A-sitting On A Gate,' and the tune's my own invention."

COS126: General Computer Science • http://www.cs.Princeton.EDU/~cos126

#### Linked vs. Sequential Allocation

Goal: process a collection of objects.

Sequential allocation: put object one after another.

- ! TOY: consecutive memory cells.
- ! Java: array of objects.

#### Linked allocation: include in each object a link to the next one.

- ! TOY: link is memory address of next object.
- ! Java: link is reference to next object.

#### Key distinctions.

- ! Sequential allocation: random access, fixed size.
- . Linked allocation: sequential access, variable size.

# Linked Lists

#### Linked list of strings.

- ! A recursive data structure.
- . A string plus a pointer to another linked list (or empty list).
- . Unwind recursion: linked list is a sequence of strings.

 $Carol \longrightarrow Bob \longrightarrow Alice \longrightarrow null$ 

#### Linked lists in Java.

- . Easy to define as a Java class.
- $.$  A reference to a string.

List x

л

- . A reference to another List.
- . Use special value null to terminate list.

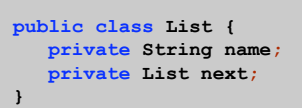

3

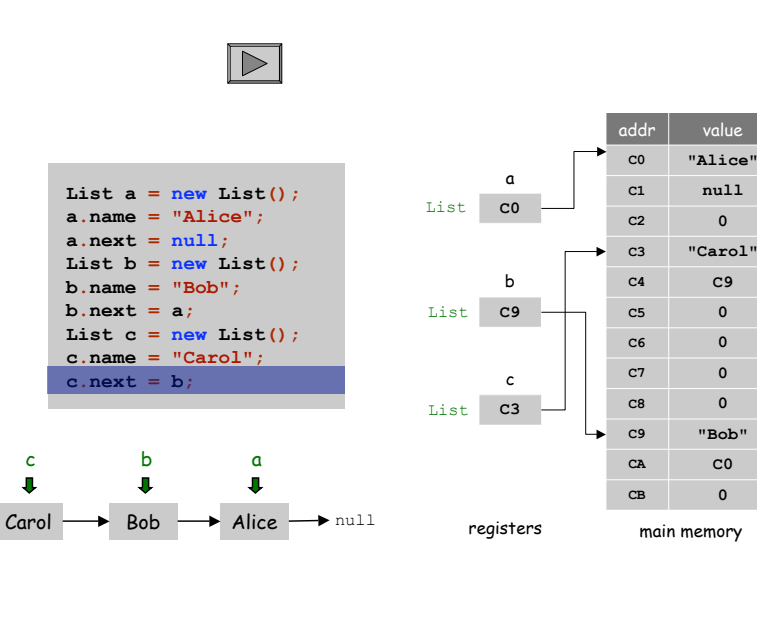

#### Linked List Demo

2

4

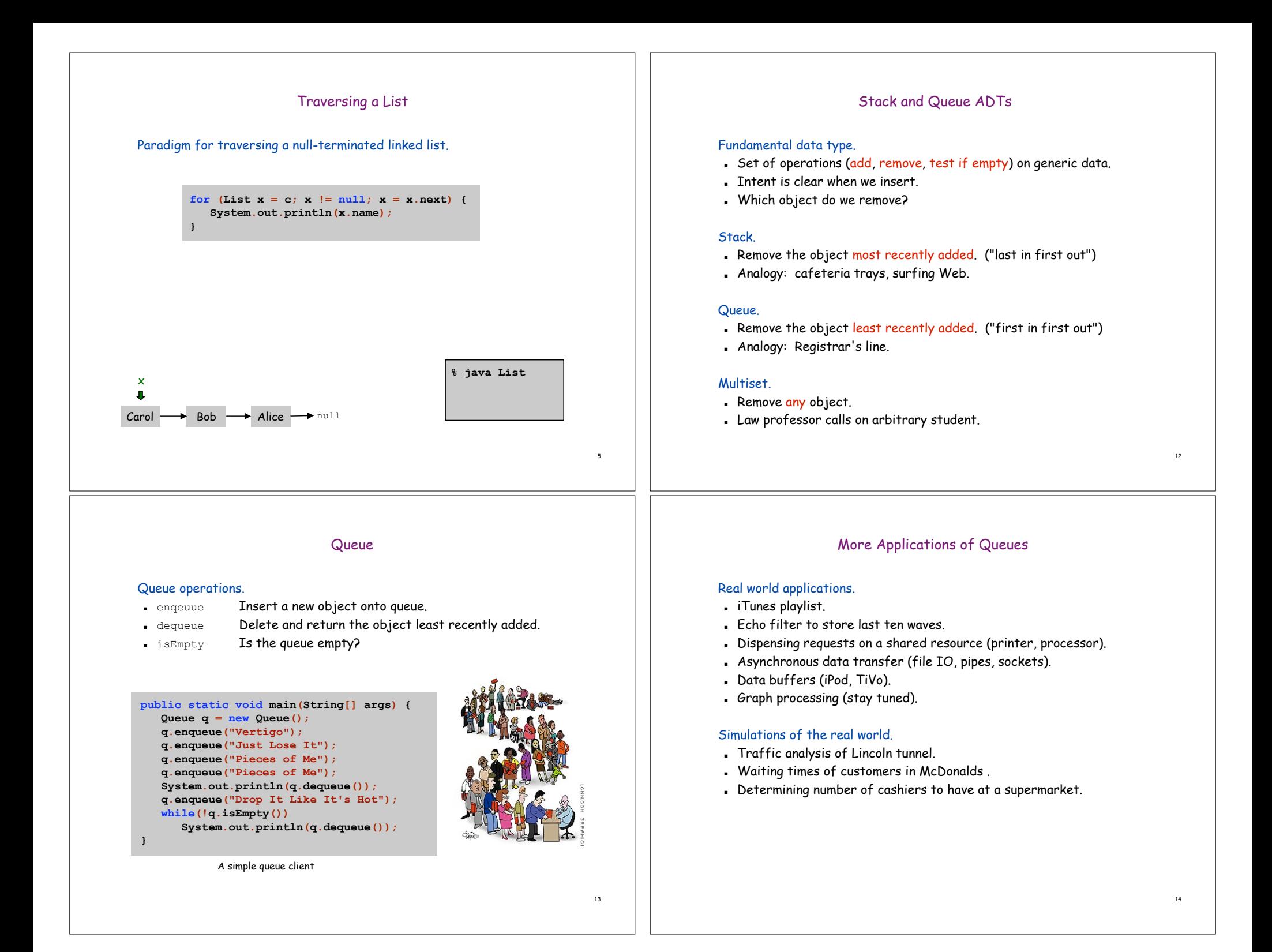

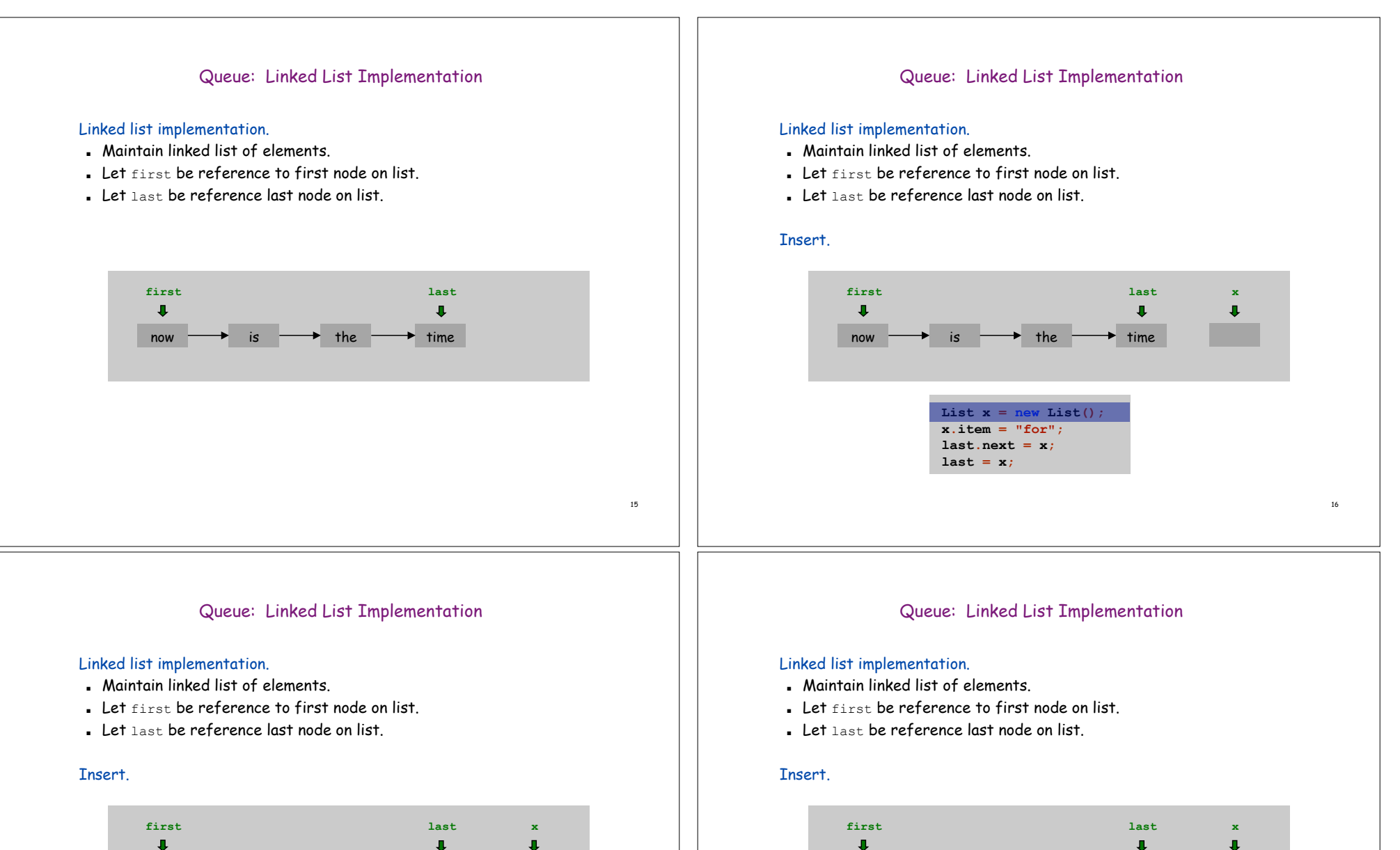

17

18

for

now  $\longrightarrow$  is  $\longrightarrow$  the  $\longrightarrow$  time

List  $x = new List()$ ;  $x.$ item =  $"for"$ ; **last.next = x; last = x;**

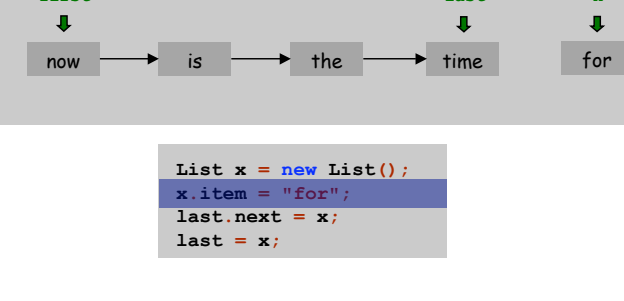

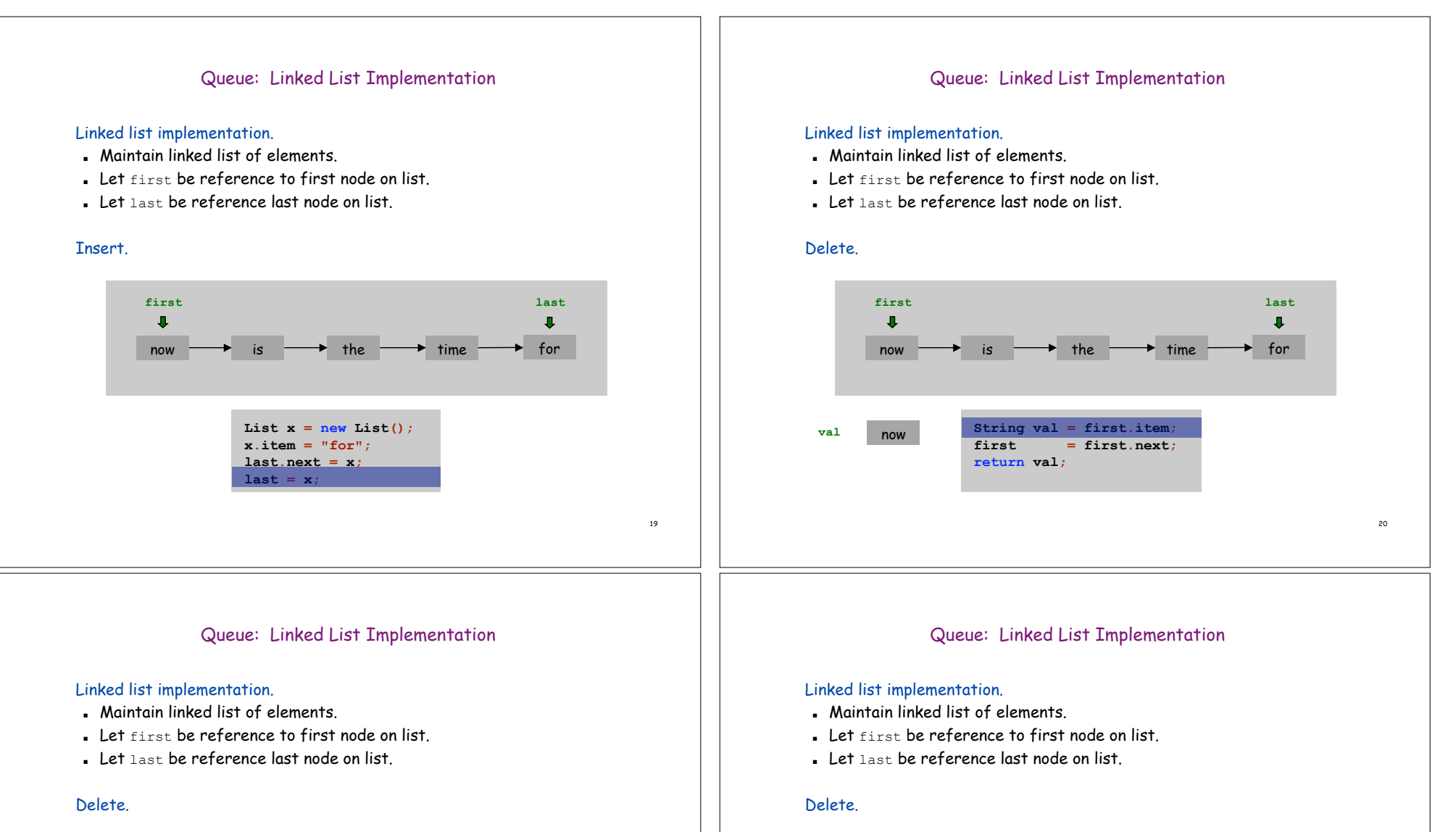

**first**

 $\overline{\phantom{a}}$ 

**val** now

now  $\longrightarrow$  is  $\longrightarrow$  the  $\longrightarrow$  time

 $\text{irn val}$ ;

**String val = first.item;**

**first = first.next;**

21

22

**last**

 $\mathbf{I}$ 

for

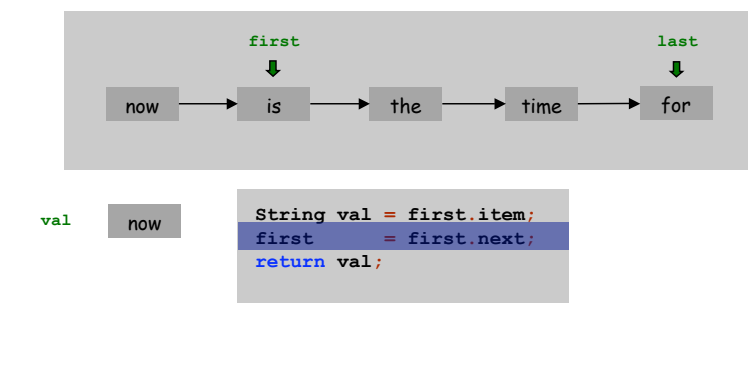

#### Queue: Linked List Implementation

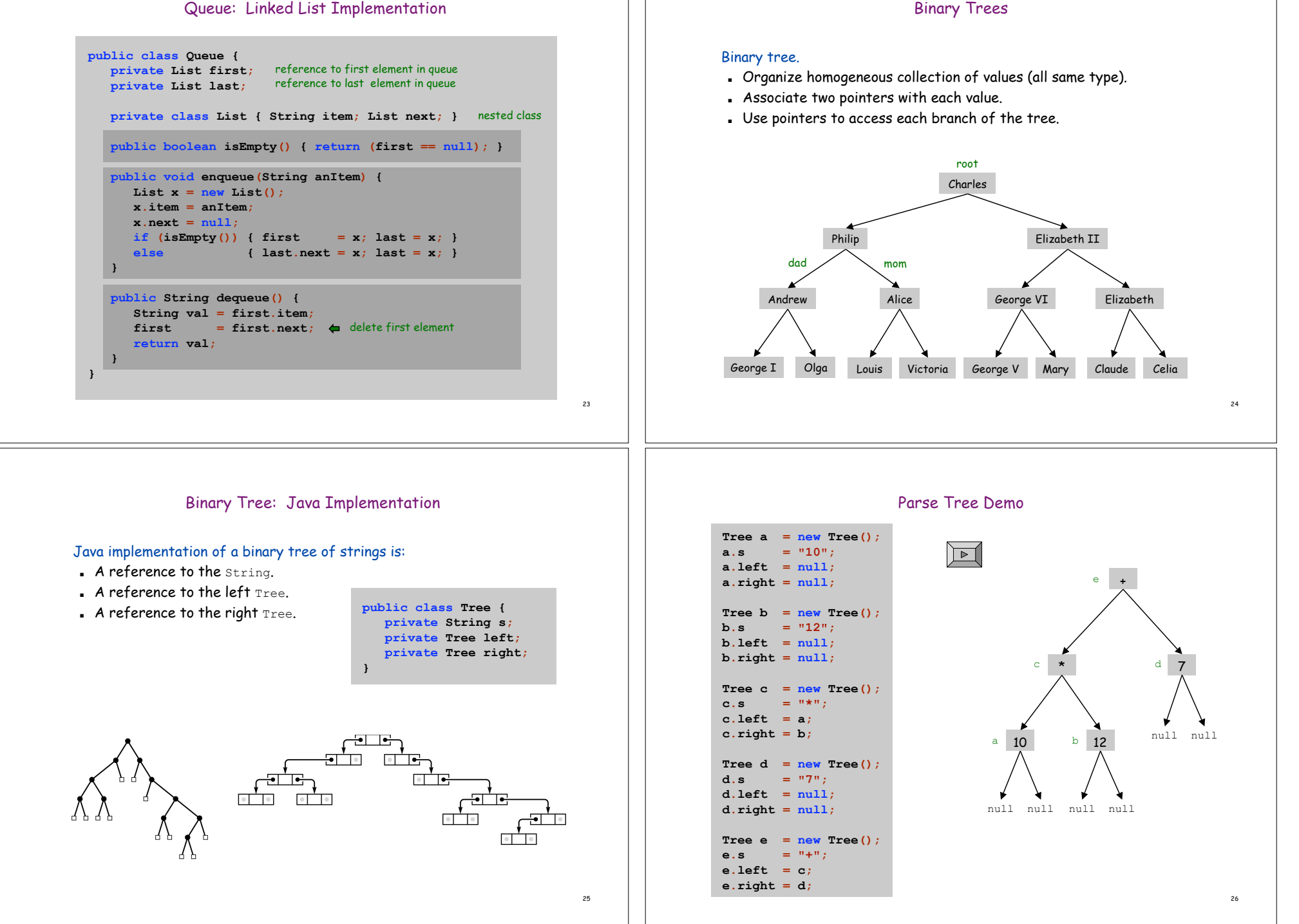

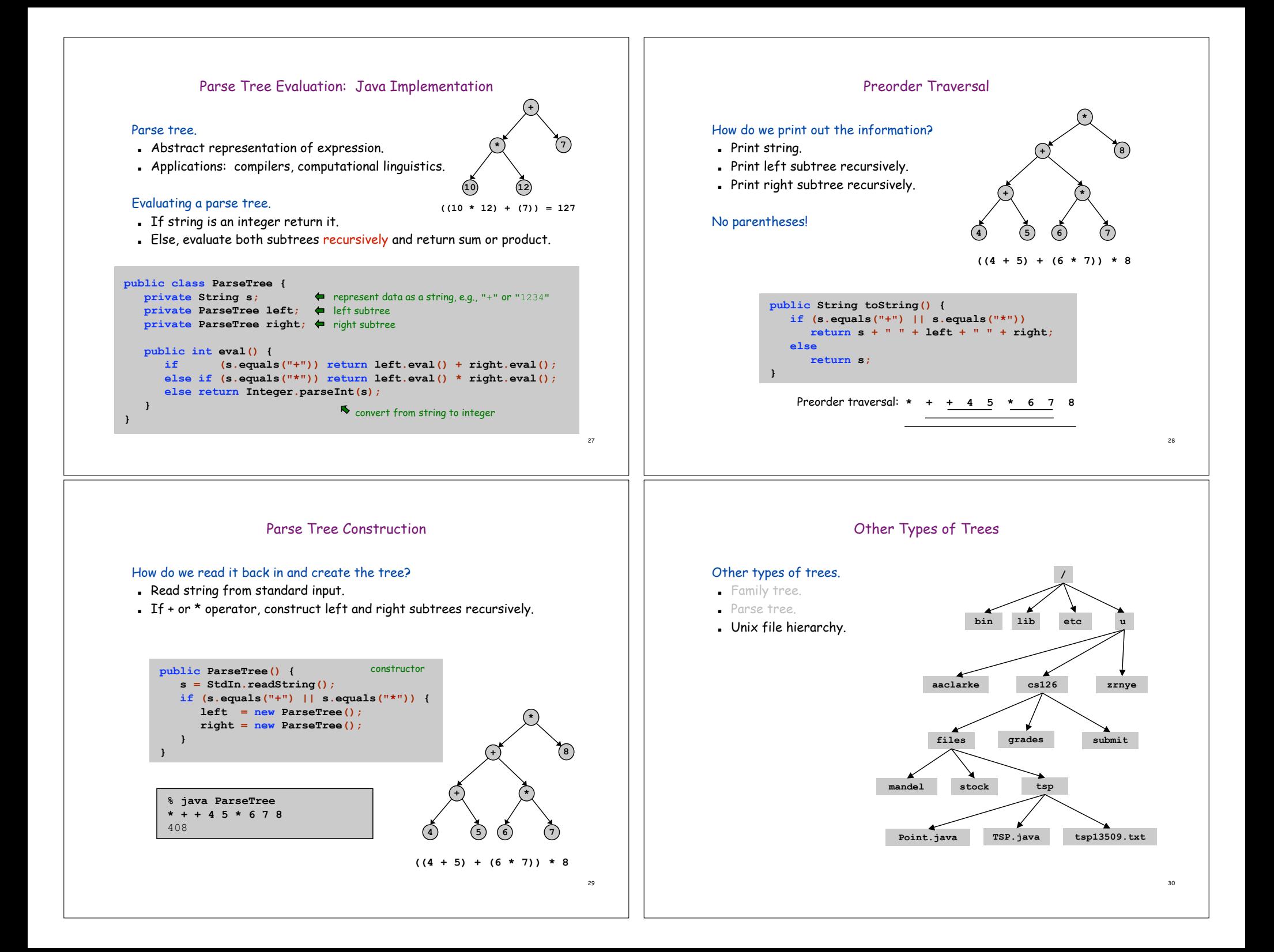

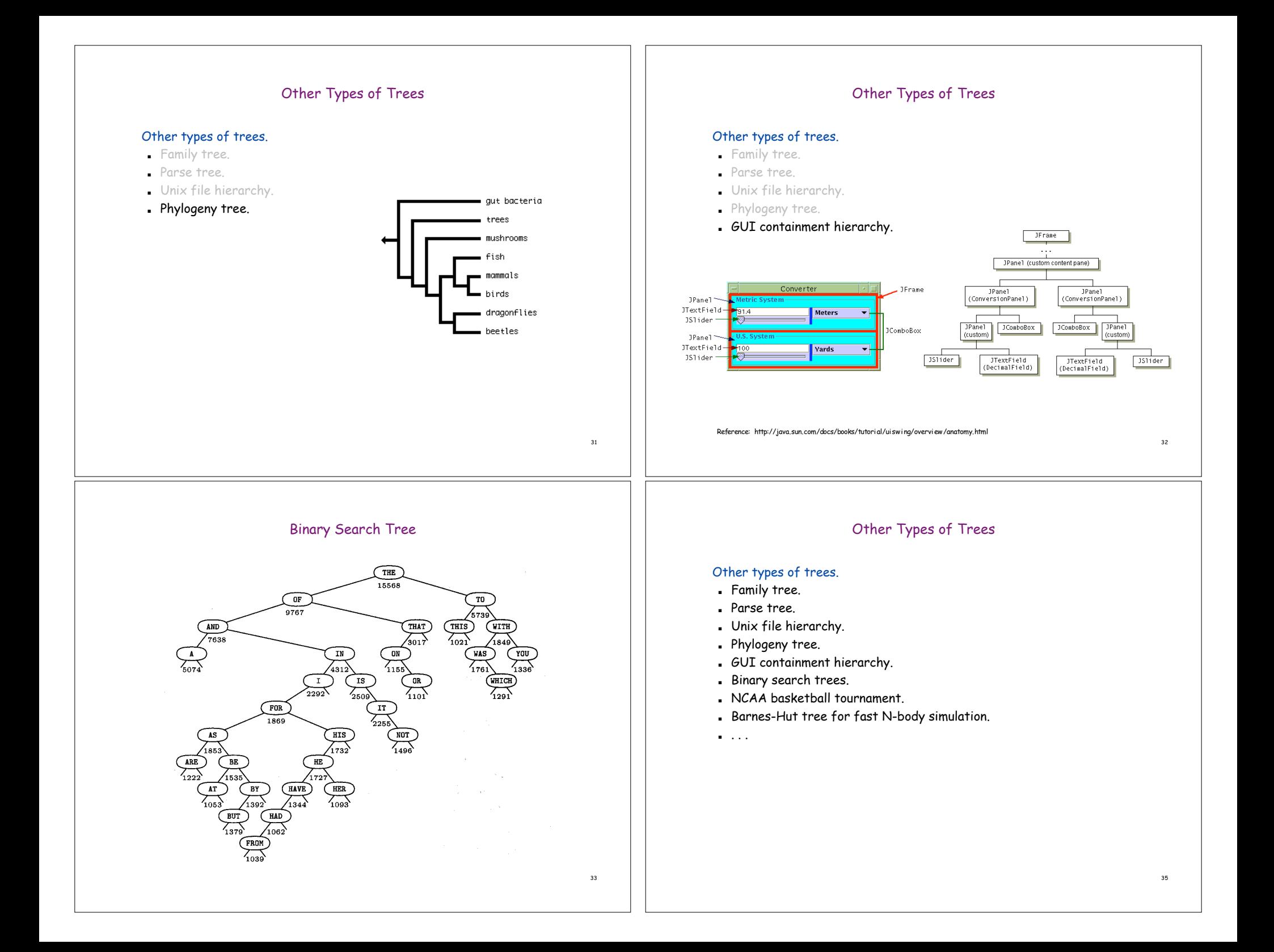

# **Conclusions**

Sequential allocation: supports indexing, fixed size. Linked allocation: variable size, supports sequential access.

## Linked structures are a central programming abstraction.

- . Linked lists.
- . Binary trees.
- 
- 

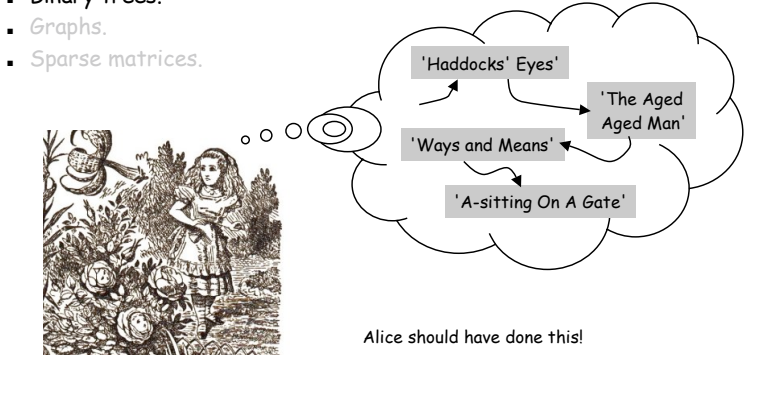

#### **Announcements**

Thinking about majoring in Computer Science?

Or doing the Certificate in Applications of Computing?

Then: visit the all-new "Life in the Computer Science Department: A Guide for the Humble Undergraduate":

- ! http://www.cs.princeton.edu/academics/ugradpgm/life.html
- . a handy FAQ that answers many many questions

And/Or: Come talk to me

36

### AND CERTAINLY attend at least one of:

- ! C.S. open house for BSE freshmen Tuesday March 29, Friend Convocation Room, 5:45 (PM!): tours, demos, pizza (AB's welcome)
- ! C.S. open house for AB sophomores Tuesday April 5, C.S. Tea Room, 4 PM (but no pizza, and maybe fewer demos) (BSE's welcome)

37